## **Deja Vu**

## **Quick Reference Card Apple IIGS**

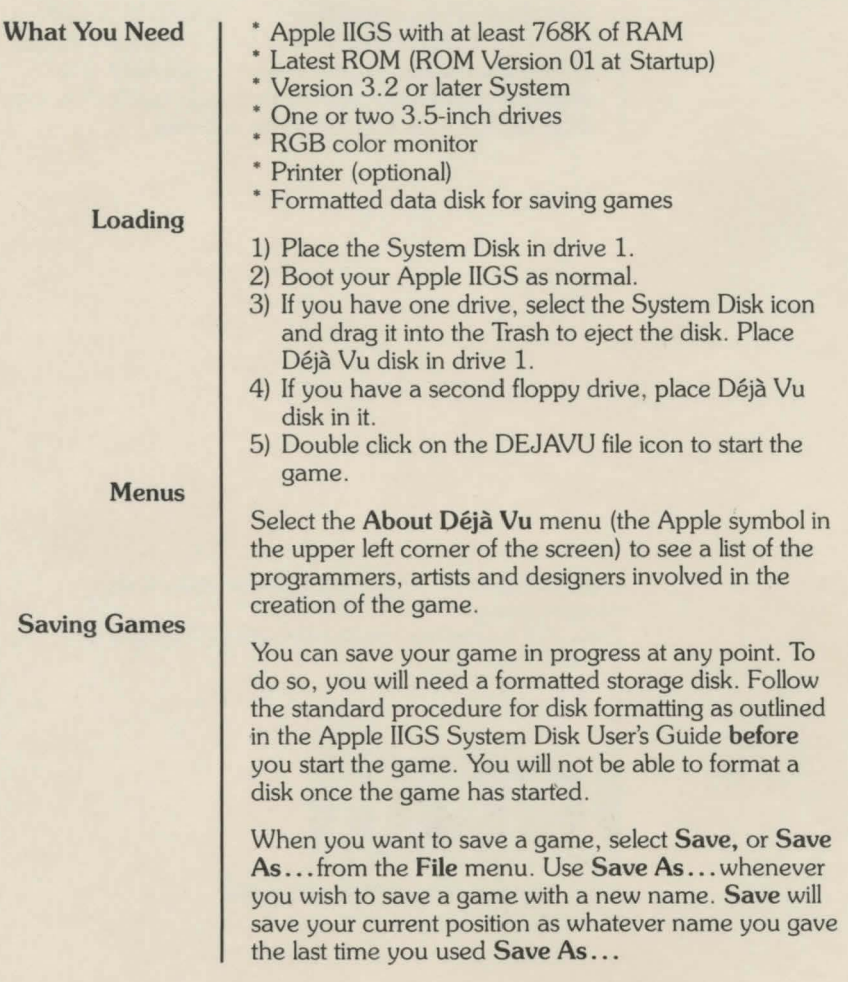

**Loading Games** 

**Taking Advantage of Hard Disk Drives**  Select **Open ..** . from the **File** menu, and the game will prompt you for a file name to load. Select the game you want and click on **Open.** 

To speed up game play, Déjà Vu's files can be copied to a hard disk. To do this, create a new Folder on your hard drive. Then copy DEJAVU, RESOURCE.DAT files and DEJAVU.DAT Folder from the Déjà Vu's disk to the new Folder. To start Déjà Vu off a hard drive, open the new Folder you created and double click the DEJAVU file icon and the game will start.

Déjà Vu copyright © 1985, 1988 ICOM Simulations, Inc. All rights reserved. Apple !IGS is a registered trademark of Apple Computer, Inc. Printed in the U.S.A.

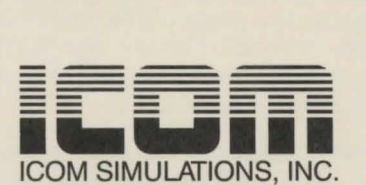

648 S. Wheeling Road, Wheeling, IL 60090 (312) 520-4440